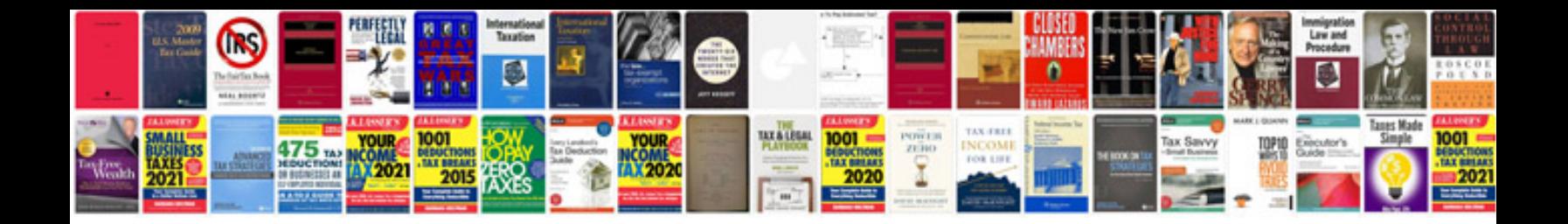

**Wedding dj checklist**

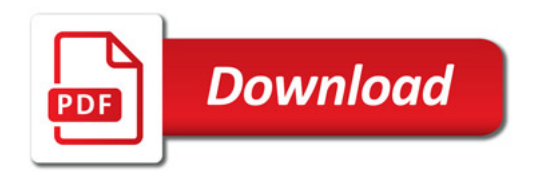

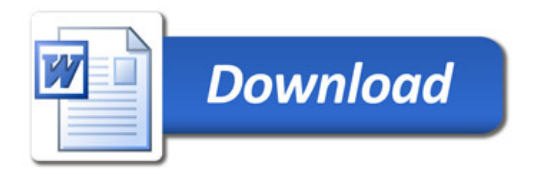